**How to change the Blackboard interface language?**

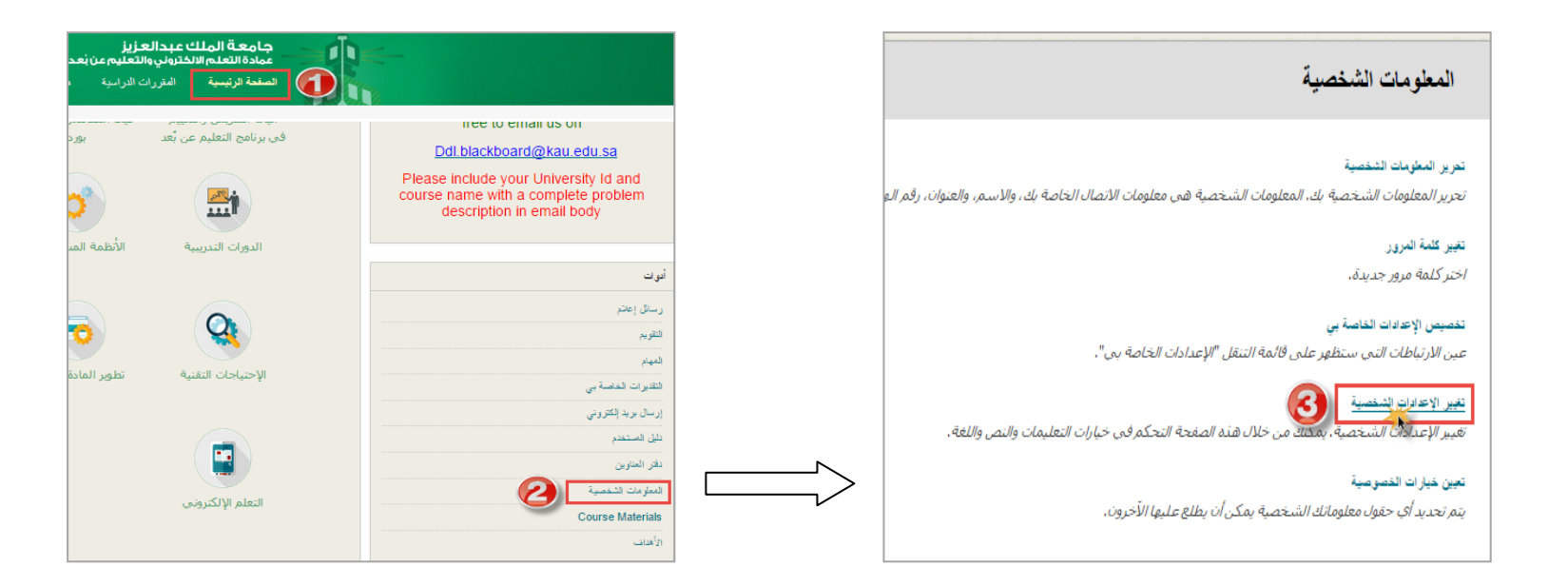

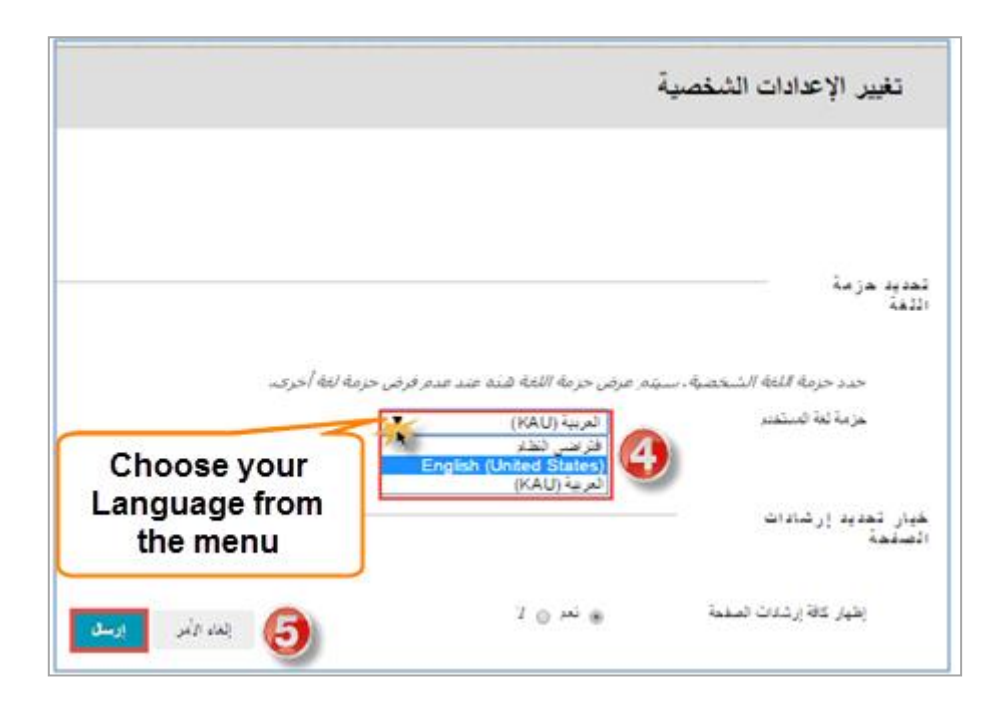

**Note: Now you change the interface language of Blackboard only without changing the language of the course Content.**

**To change the language of the course content check this video:**

<https://www.youtube.com/watch?v=5keZmmm-Lww>

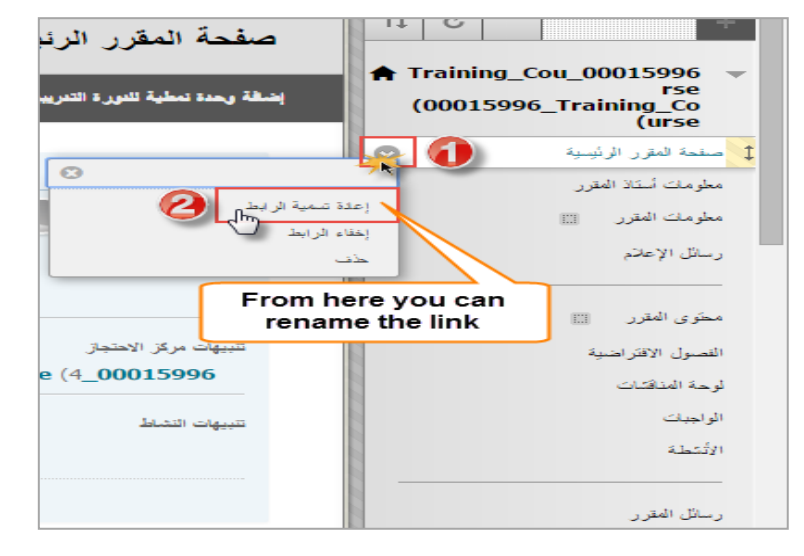

**How I can rename the course links in Blackboard?** 

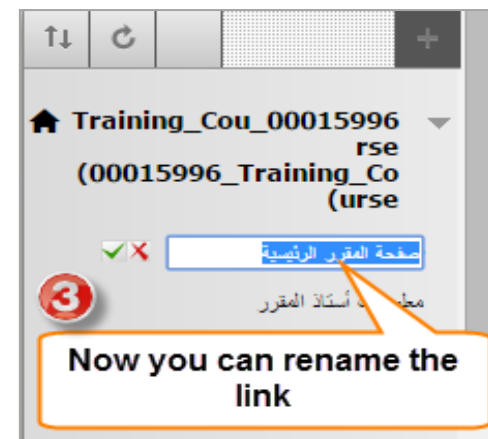

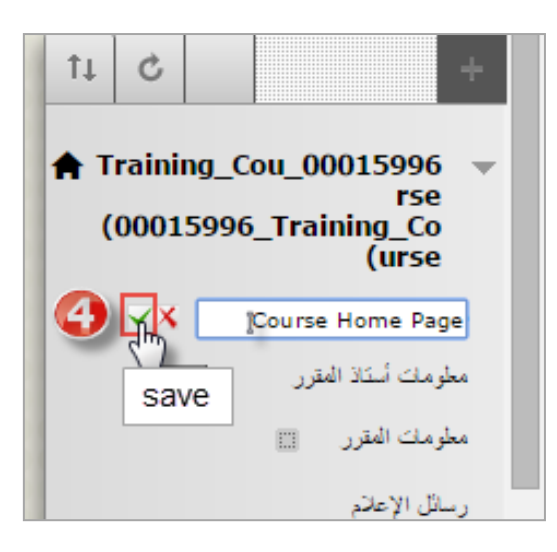

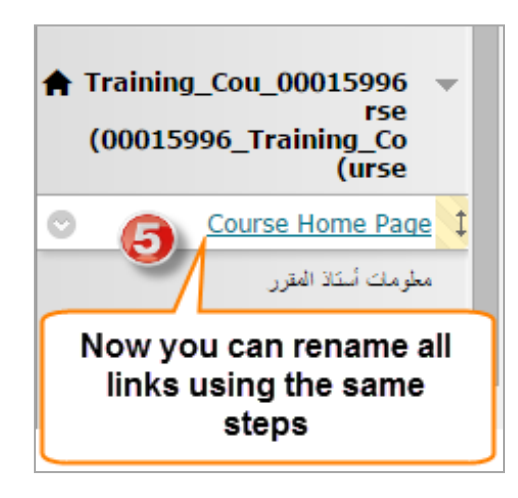

## **The course links will be :**

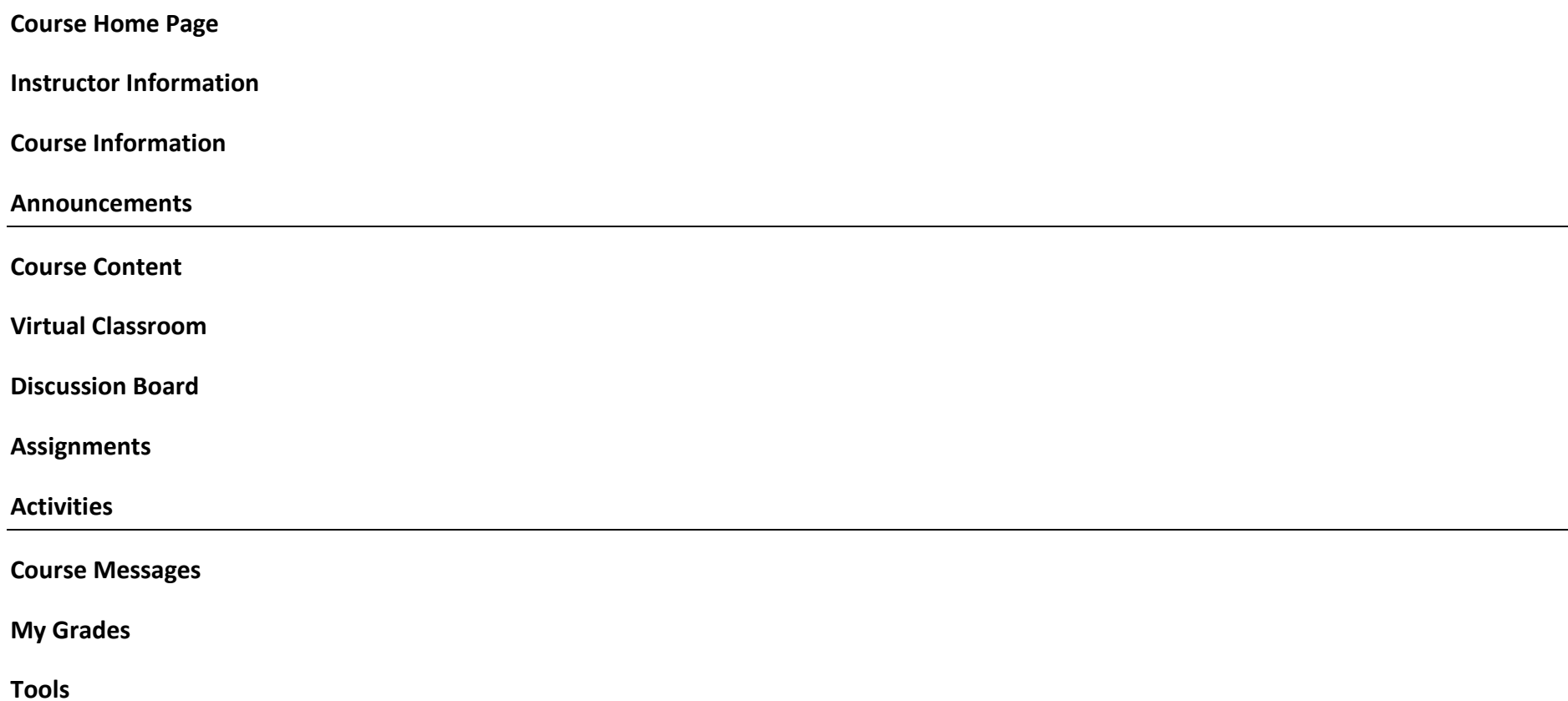